## A gentle introduction to Digital Currencies and Smart Contracts

Tom Van Cutsem

IFIP WG2.16 Programming Language Design Meeting January 2021

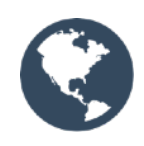

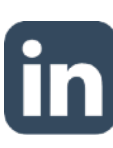

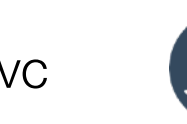

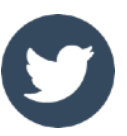

# "**Money** is the most universal and most efficient **system of** mutual **trust** ever devised."

- Yuval Noah Harari "Sapiens: a brief history of humankind"

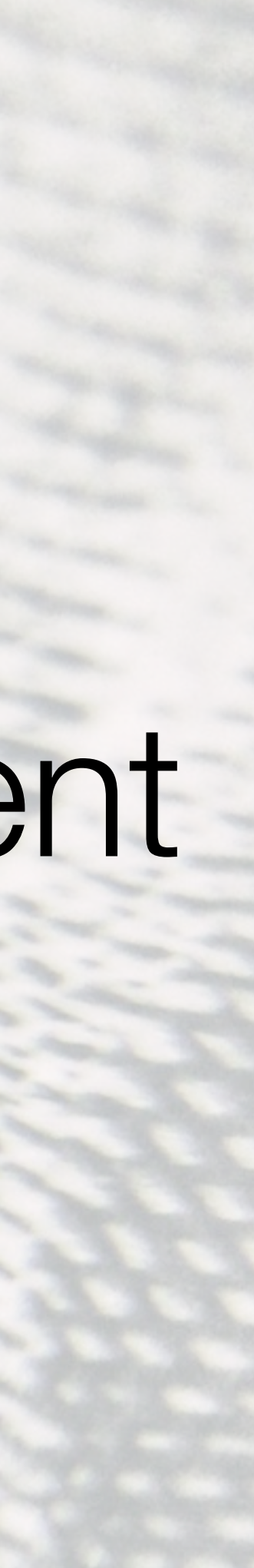

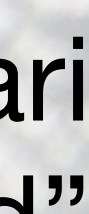

## In most forms of money, trust is centralised

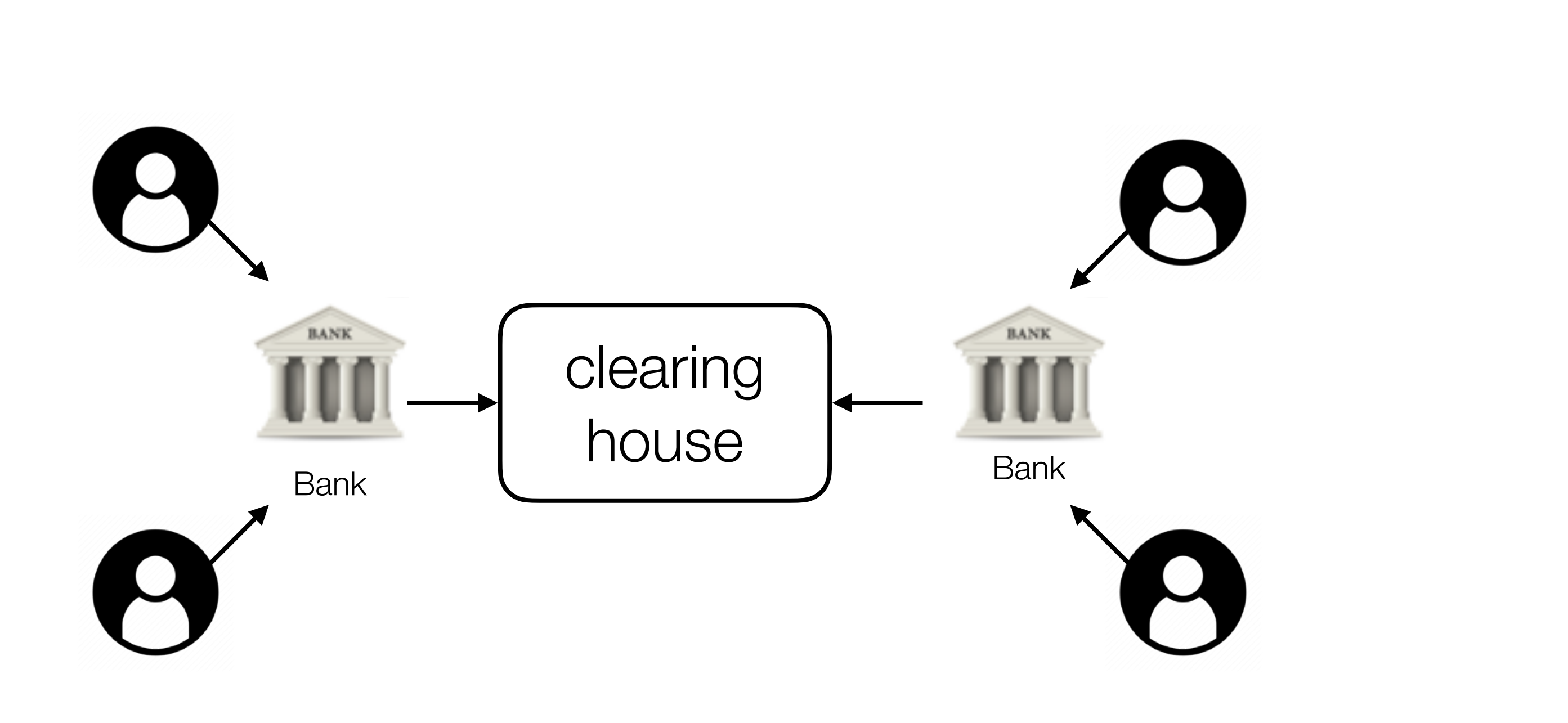

## Can trust be decentralised?

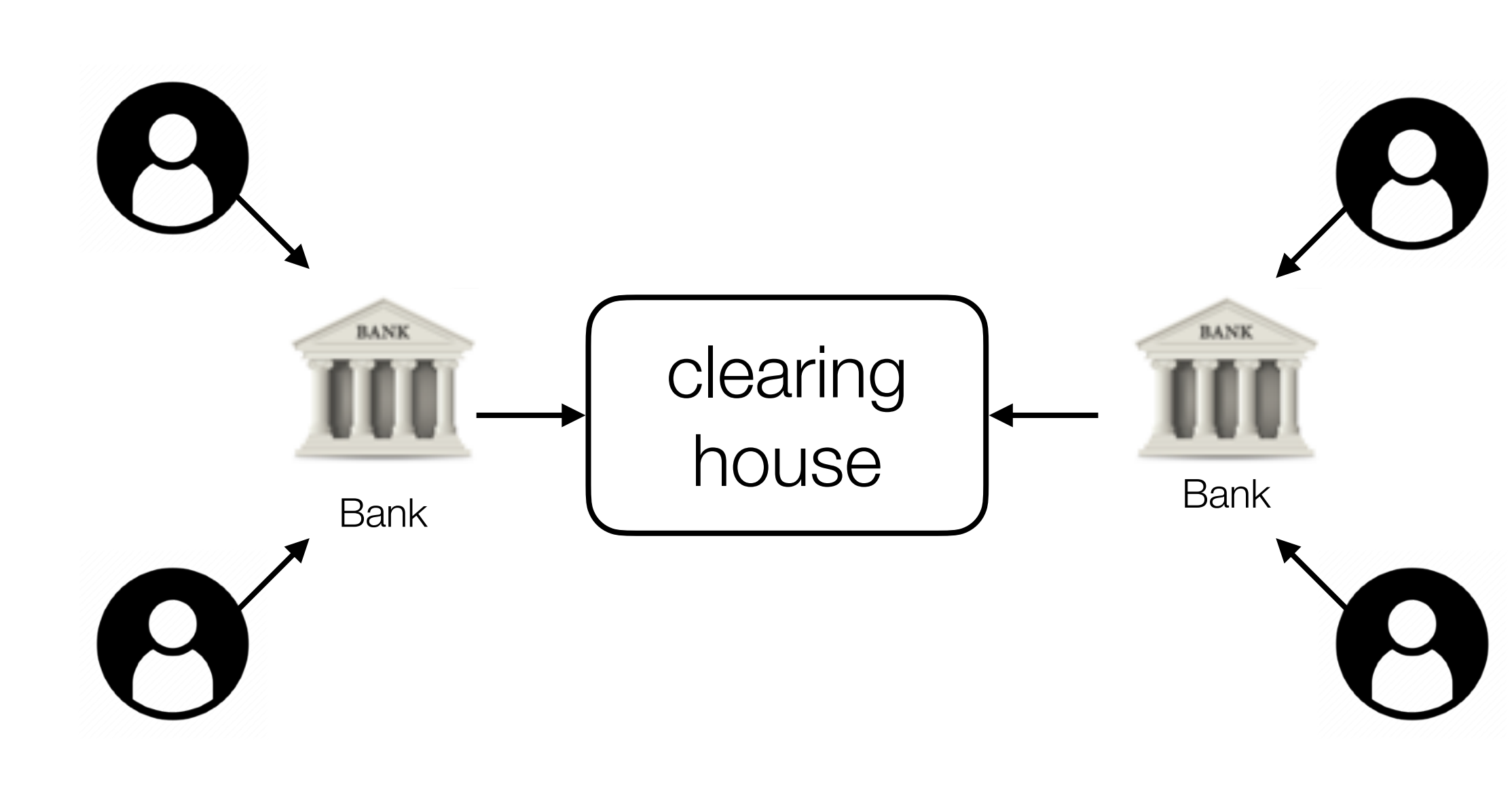

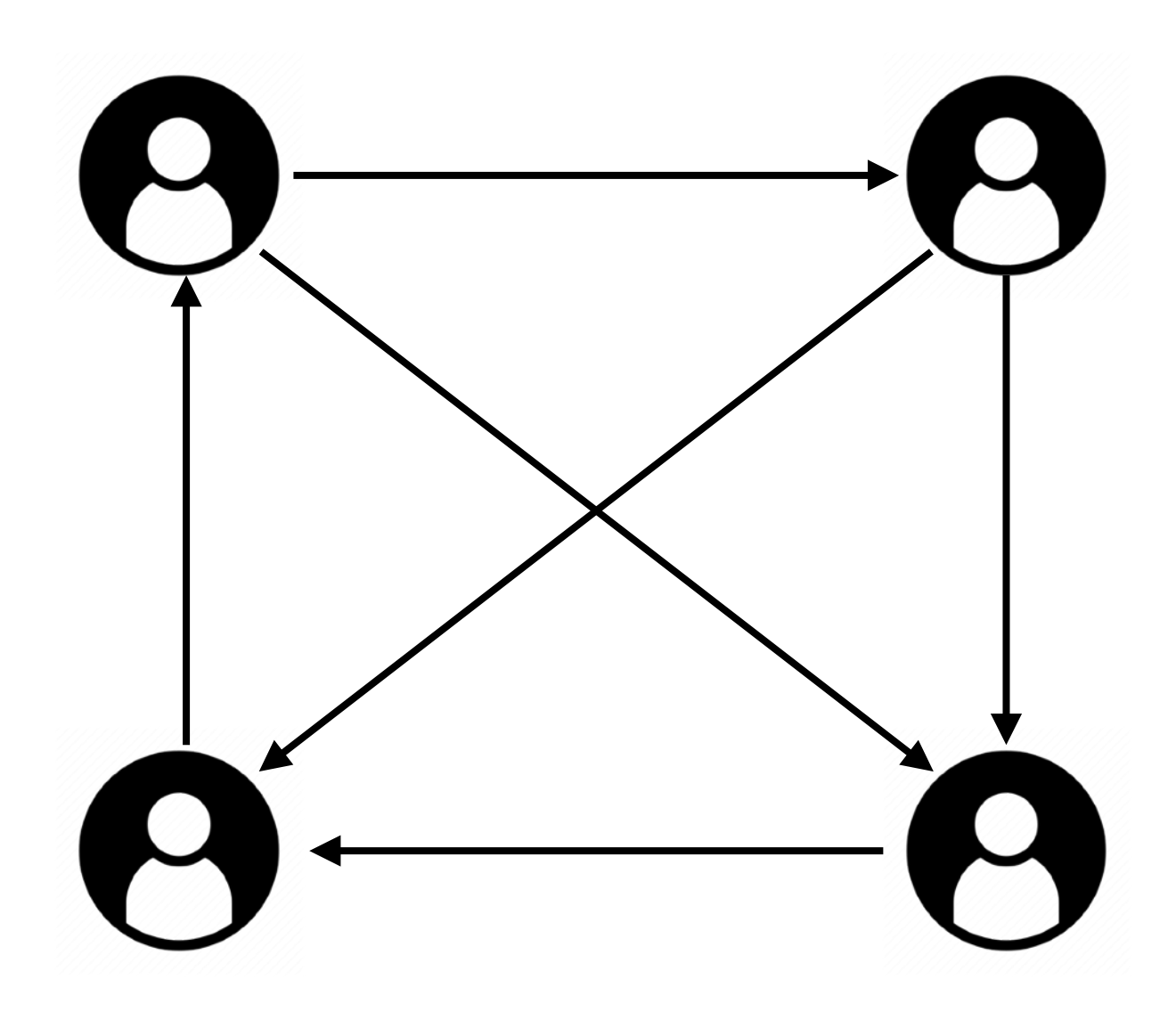

#### Can trust be decentralised?

#### Bitcoin: A Peer-to-Peer Electronic Cash System

Satoshi Nakamoto satoshin@gmx.com www.bitcoin.org

Abstract. A purely peer-to-peer version of electronic cash would allow online payments to be sent directly from one party to another without going through a financial institution. Digital signatures provide part of the solution, but the main benefits are lost if a trusted third party is still required to prevent double-spending. We propose a solution to the double-spending problem using a peer-to-peer network. The network timestamps transactions by hashing them into an ongoing chain of hash-based proof-of-work, forming a record that cannot be changed without redoing the proof-of-work. The longest chain not only serves as proof of the sequence of events witnessed, but proof that it came from the largest pool of CPU power. As long as a majority of CPU power is controlled by nodes that are not cooperating to attack the network, they'll generate the longest chain and outpace attackers. The network itself requires minimal structure. Messages are broadcast on a best effort basis, and nodes can leave and rejoin the network at will, accepting the longest proof-of-work chain as proof of what happened while they were gone.

#### Satoshi Nakamoto Bitcoin (2009)

11001000101  $101$ 0101001001 0101010 101100000 010011100 01000100  $\begin{array}{l} 0010100000000\\ 111110000000\\ 011100011110\\ 1011100100\\ 01110\\ 01110 \end{array}$ 

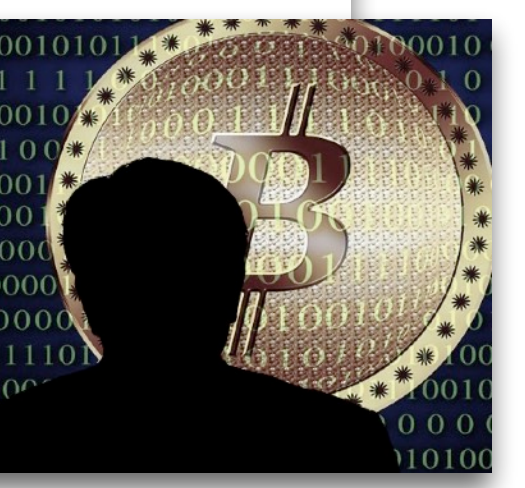

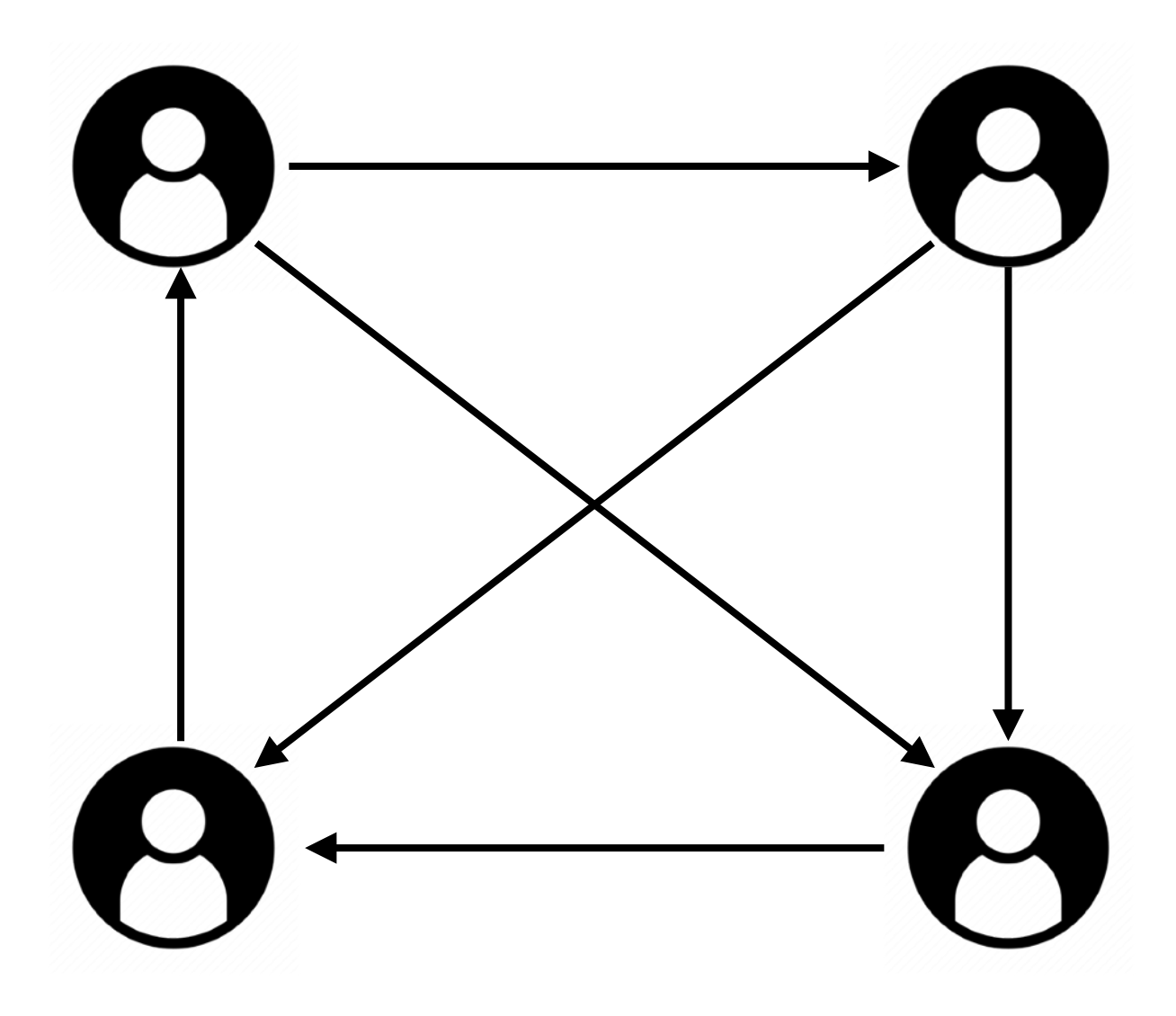

## Key technical innovation: blockchain

- Replace central clearing house by a **public, replicated, tamper-resistant ledger**
- Validators group transactions in "blocks", "chained" together into **a linear sequence** using cryptographic hashes, secured using "proof of work"

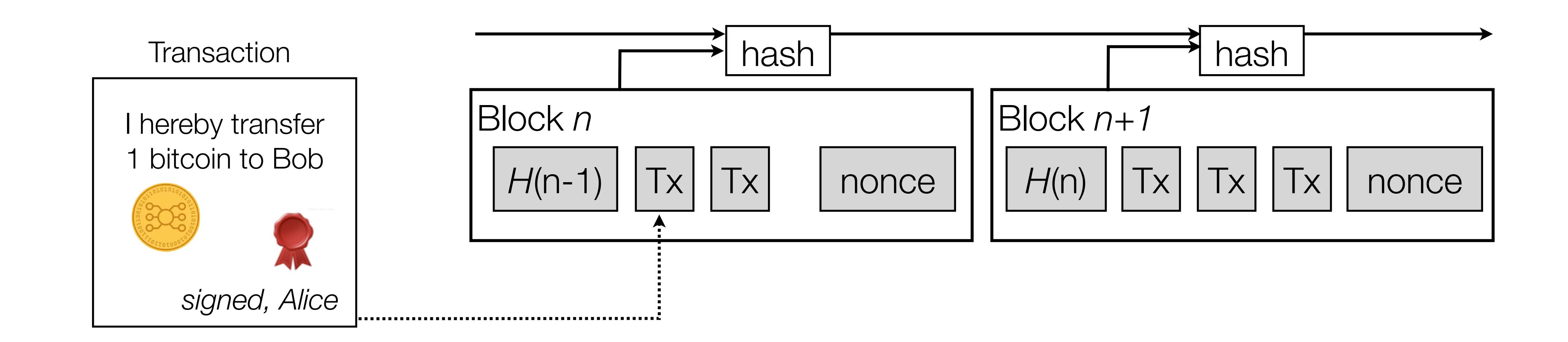

## What other applications do blockchains enable?

**Ethereum White Paper** A NEXT GENERATION SMART CONTRACT & DECENTRALIZED APPLICATION PLATFORM **By Vitalik Buterin** 

When Satoshi Nakamoto first set the Bitcoin blockchain into motion in January 2009, he was simultaneously introducing two radical and untested concepts. The first is the "bitcoin", a decentralized peer-to-peer online currency that maintains a value without any backing, intrinsic value or central issuer. So far, the "bitcoin" as a currency unit has taken up the bulk of the public attention, both in terms of the political aspects of a currency without a central bank and its extreme upward and downward volatility in price. However, there is also another, equally important, part to Satoshi's grand experiment: the concept of a proof of work-based blockchain to allow for public agreement on the order of transactions. Bitcoin as an application can be described as a first-to-file system: if one entity has 50 BTC, and simultaneously sends the same 50 BTC to A and to B, only the transaction that gets confirmed first will process. There is no intrinsic way of determining from two transactions which came earlier, and for decades this stymied the development of decentralized digital currency. Satoshi's blockchain was the first credible decentralized solution. And now, attention is rapidly starting to shift toward this second part of Bitcoin's technology, and how the blockchain concept can be used for more than just money.

- 
- 
- 
- 
- 
- 
- 
- 
- 
- 
- 
- 
- 

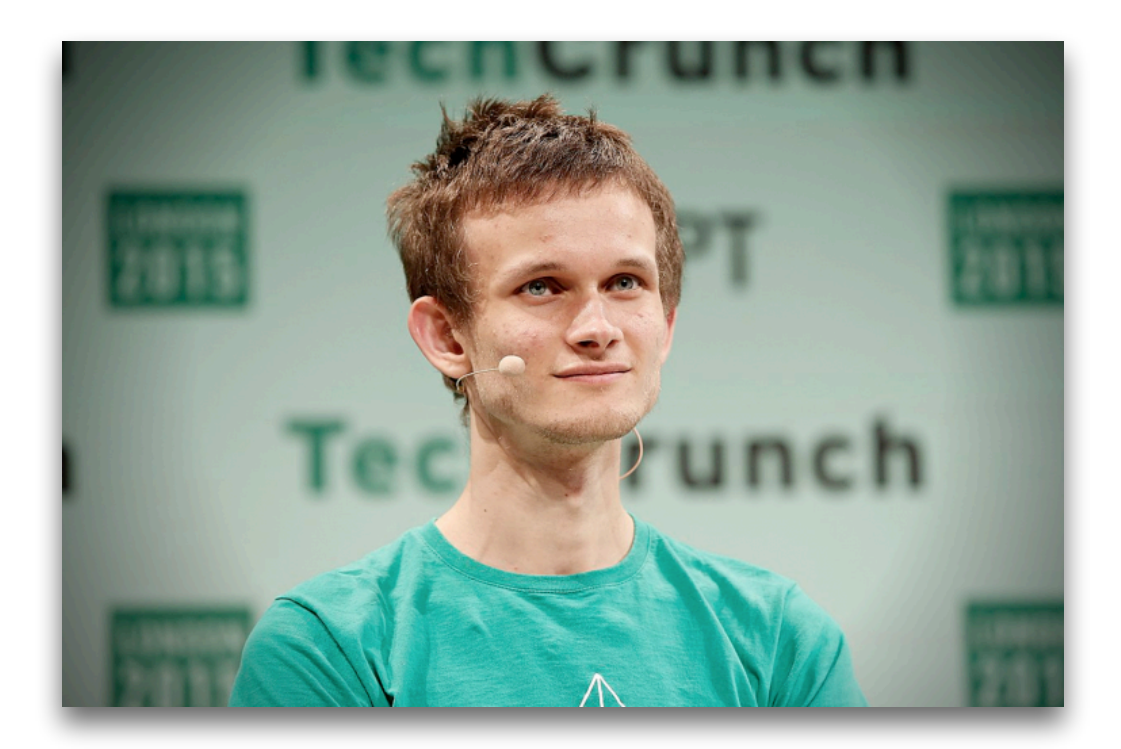

#### Vitalik Buterin Ethereum (2014)

## What other applications do blockchains enable?

**Ethereum White Paper** A NEXT GENERATION SMART CONTRACT & DECENTRALIZED APPLICATION PLATFORM **By Vitalik Buterin** 

When Satoshi Nakamoto first set the Bitcoin blockchain into motion in January 2009, he was simultaneously introducing two radical and untested concepts. The first is the "bitcoin", a decentralized peer-to-peer online currency that maintains a value without any backing, intrinsic value or central issuer. So far, the "bitcoin" as a currency unit has taken up the bulk of the public attention, both in terms of the political aspects of a currency without a central bank and its extreme upward and downward volatility in price. However, there is also another, equally important, part to Satoshi's grand experiment: the concept of a proof of work-based blockchain to allow for public agreement on the order of transactions. Bitcoin as an application can be described as a first-to-file system: if one entity has 50 BTC, and simultaneously sends the same 50 BTC to A and to B, only the transaction that gets confirmed first will process. There is no intrinsic way of determining from two transactions which came earlier, and for decades this stymied the development of decentralized digital currency. Satoshi's blockchain was the first credible decentralized solution. And now, attention is rapidly starting to shift toward this second part of Bitcoin's technology, and how the blockchain concept can be used for more than just money.

- 
- 
- 
- 
- 
- 
- 
- 
- 
- 
- 
- 

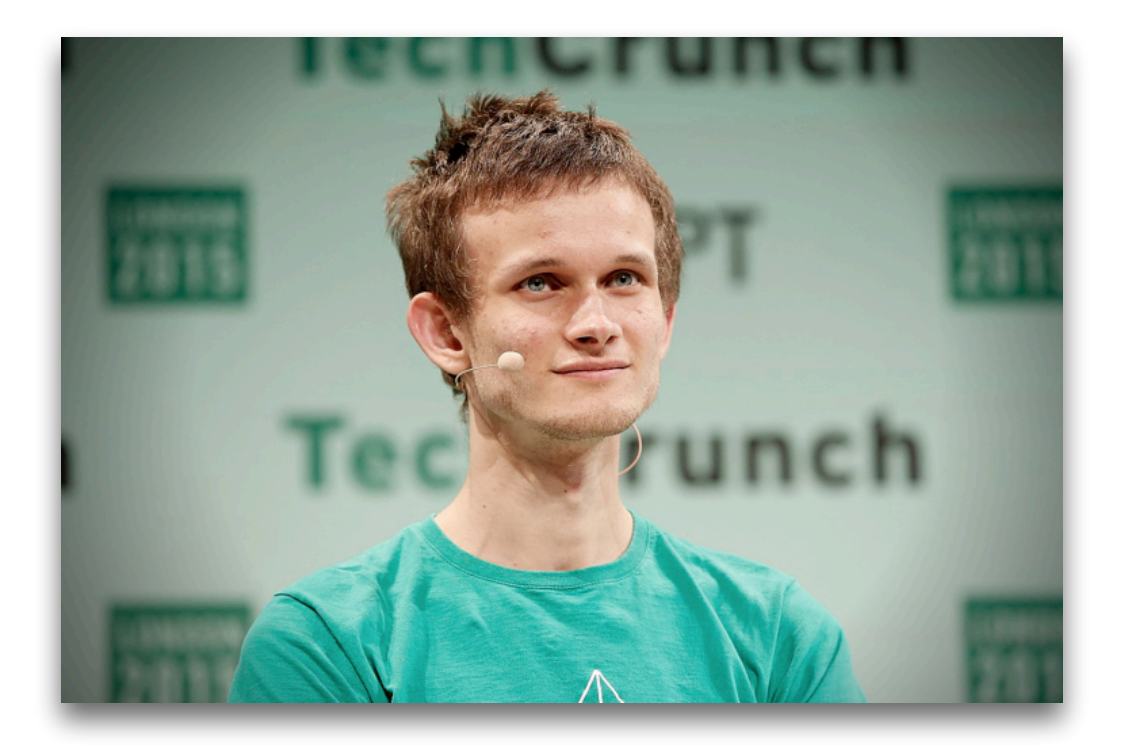

#### Vitalik Buterin Ethereum (2014)

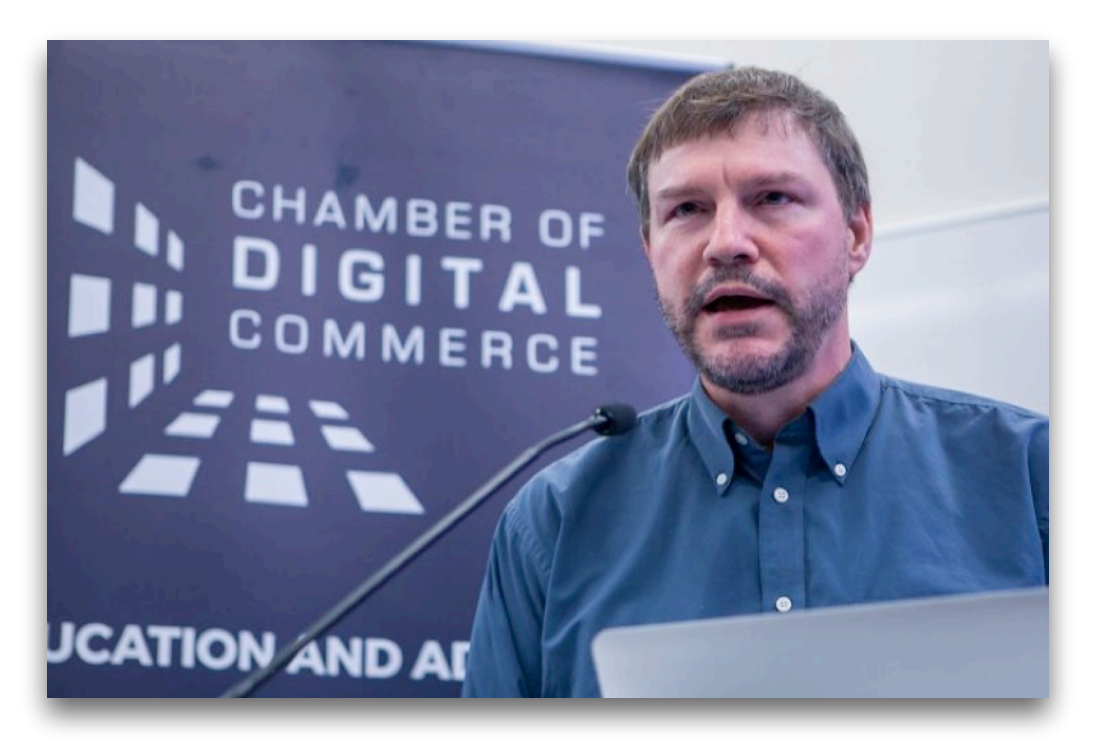

#### Nick Szabo Smart Contracts (1996)

#### What is a smart contract?

## A software program that automatically moves digital assets according to arbitrary pre-specified rules

(source: V. Buterin, Ethereum White Paper, 2014)

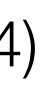

## Smart contracts: basic principle

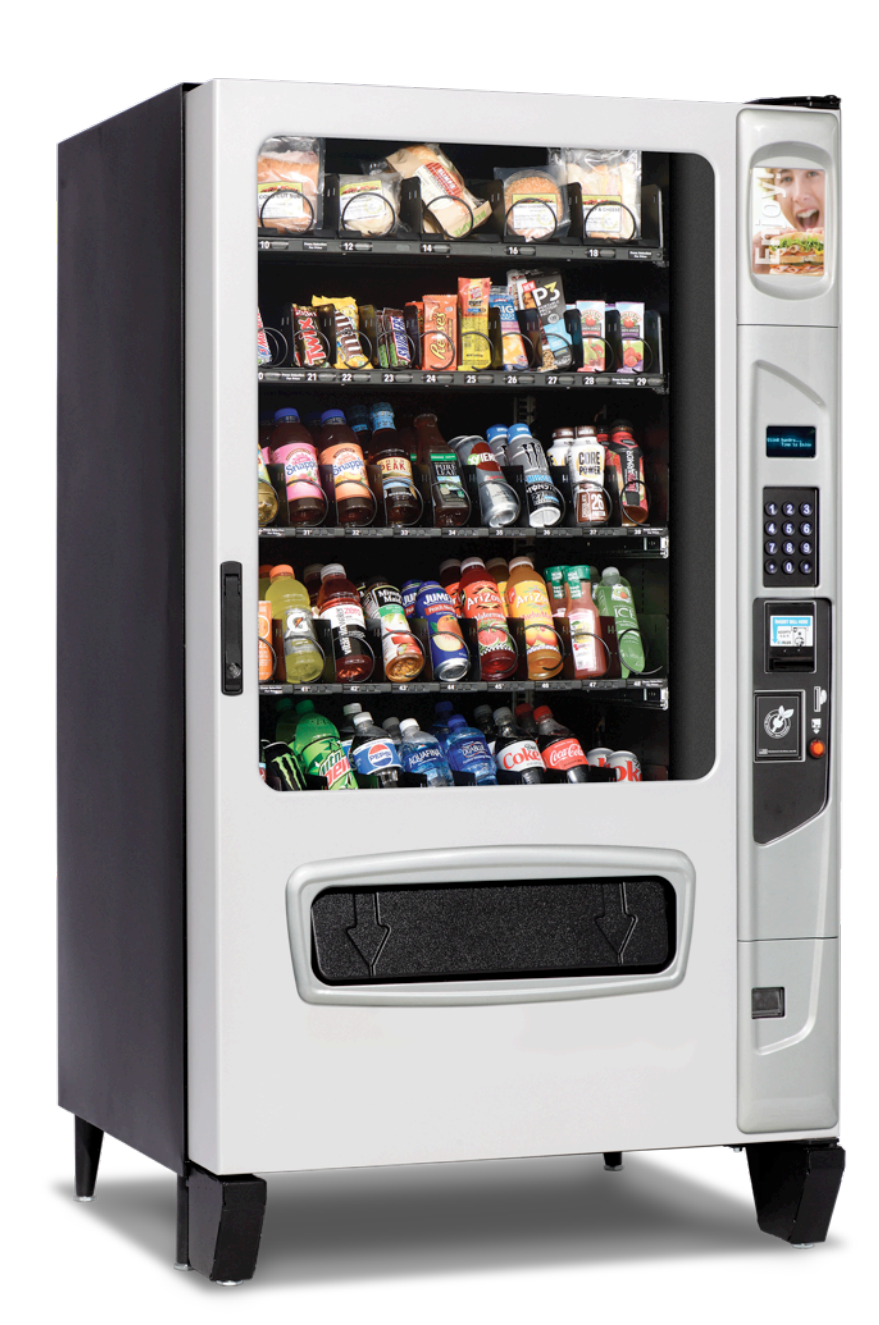

An automaton that can trade physical assets

#### 1. insert coins

#### 2. dispense drink

## Smart contracts: basic principle

### 1. insert digital coins

2. dispense other digital assets or electronic rights

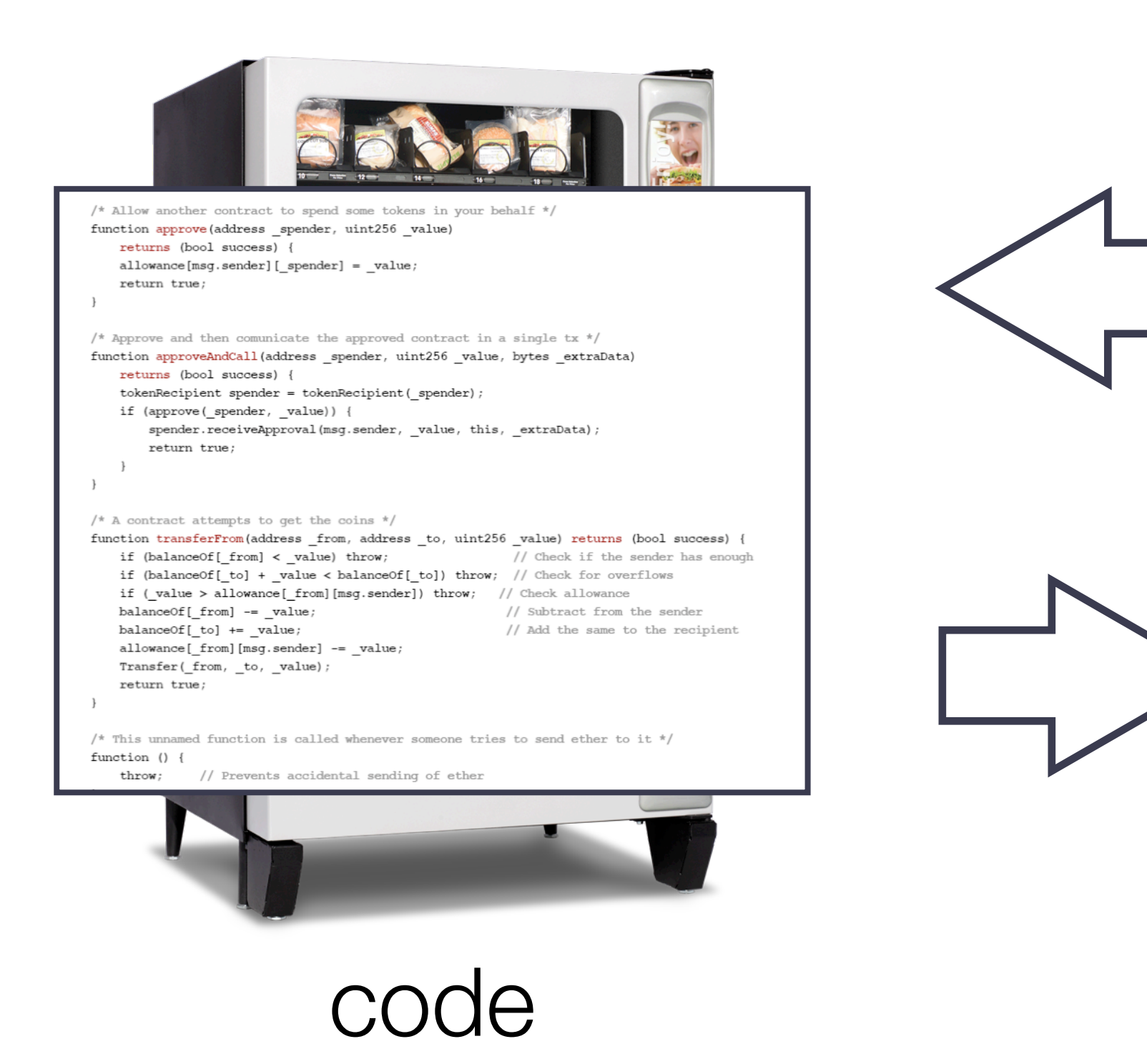

An automaton that can trade digital assets

## But who should we trust to faithfully execute the code?

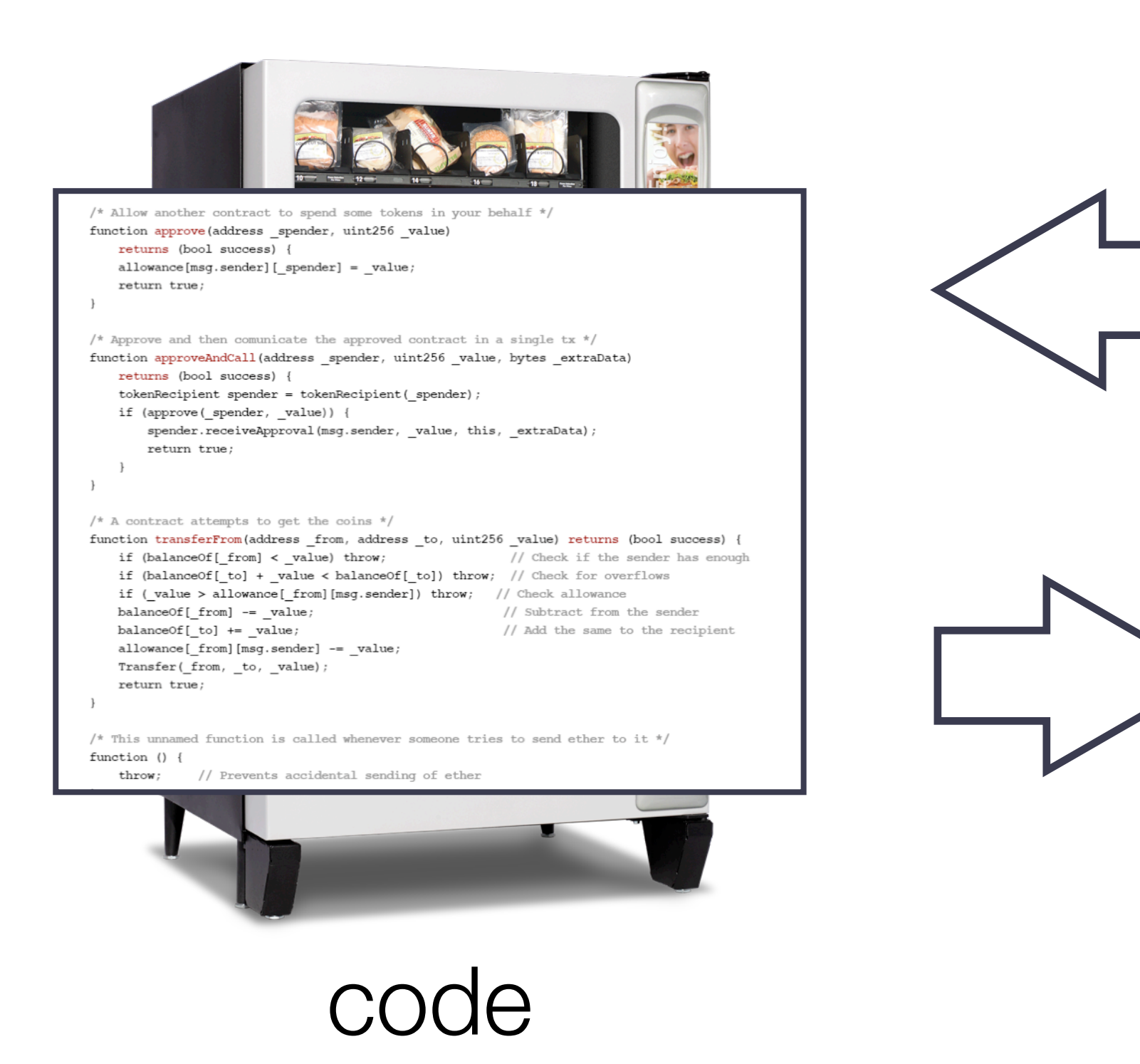

An automaton that can trade digital assets

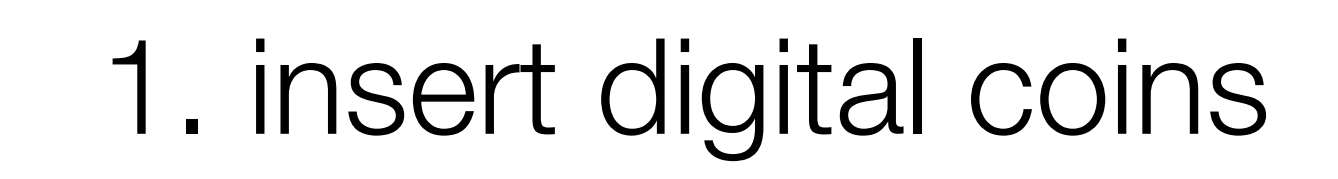

2. dispense other digital assets or electronic rights

## Delegate trust to a decentralised network

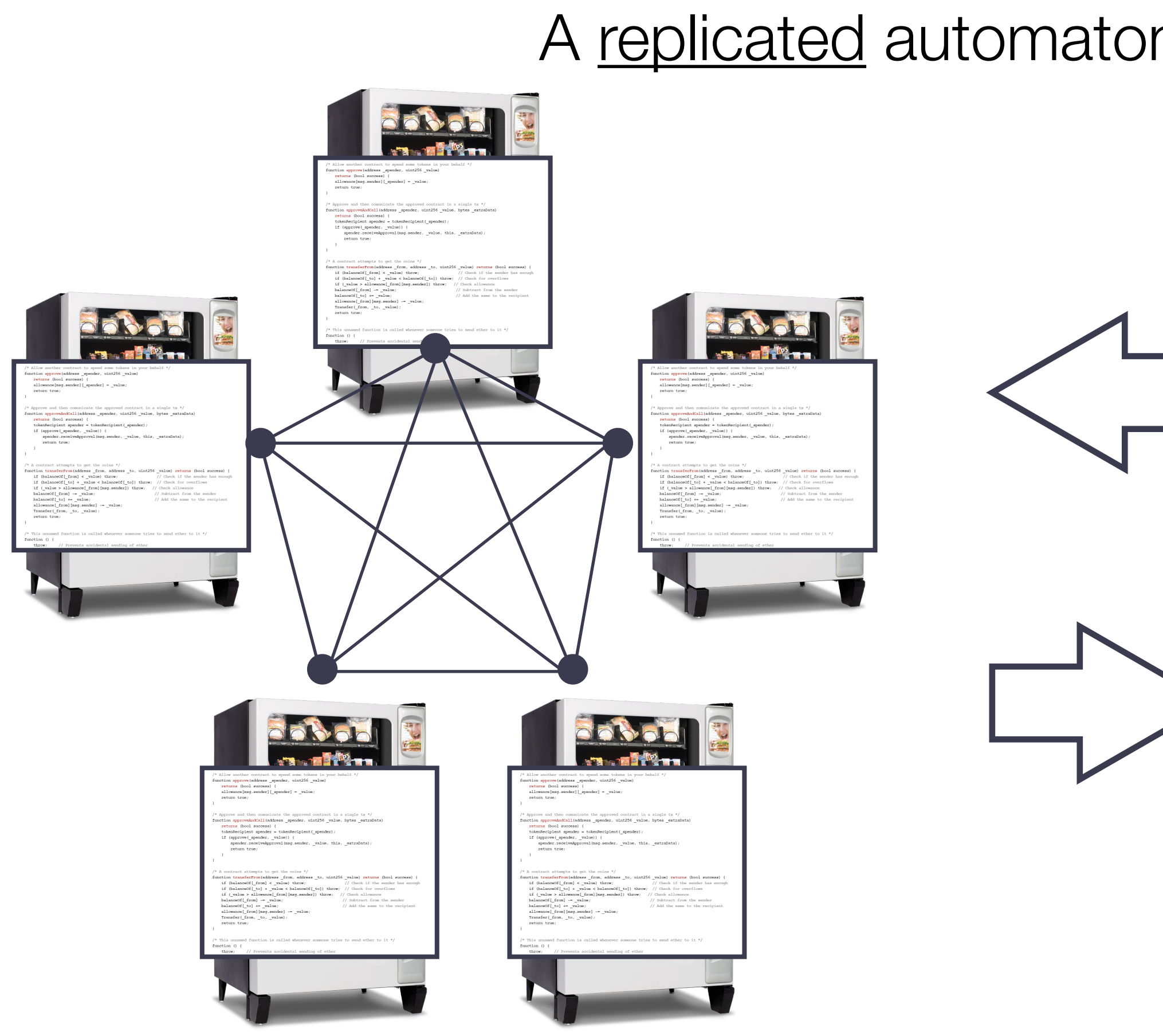

#### 1. insert digital coins

2. dispense other digital assets or electronic rights

#### replicated code

A replicated automaton that can trade digital assets

## A decentralized "world computer" to execute smart contracts

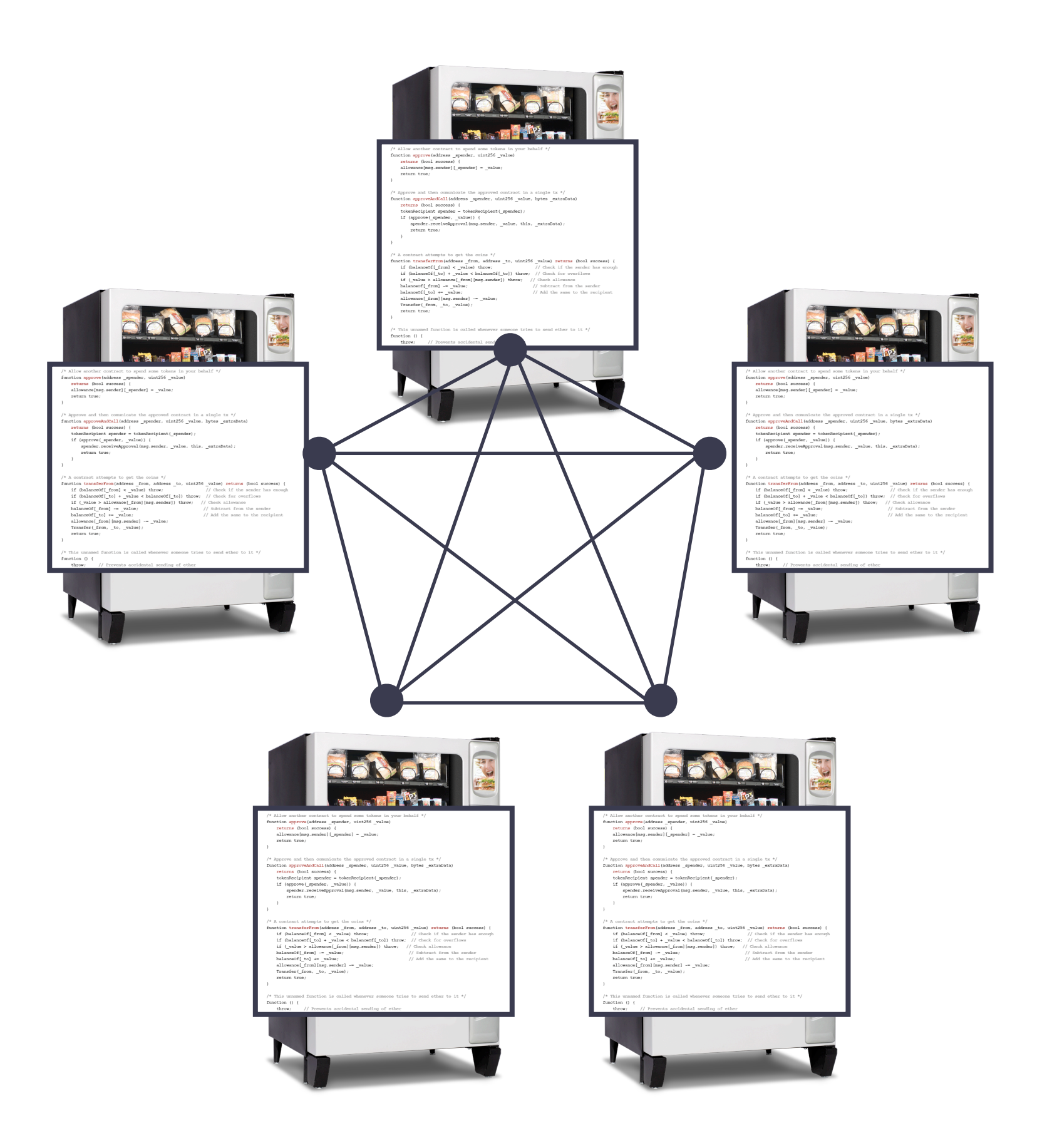

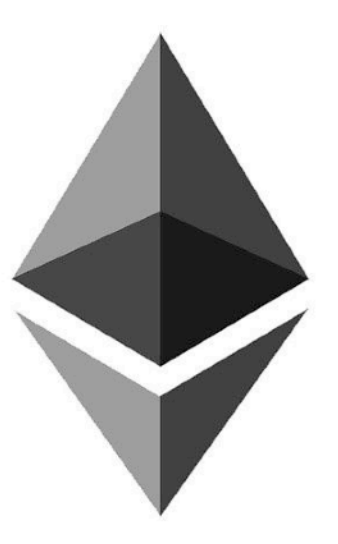

ethereum

## Each transaction updates the virtual computer's replicated state

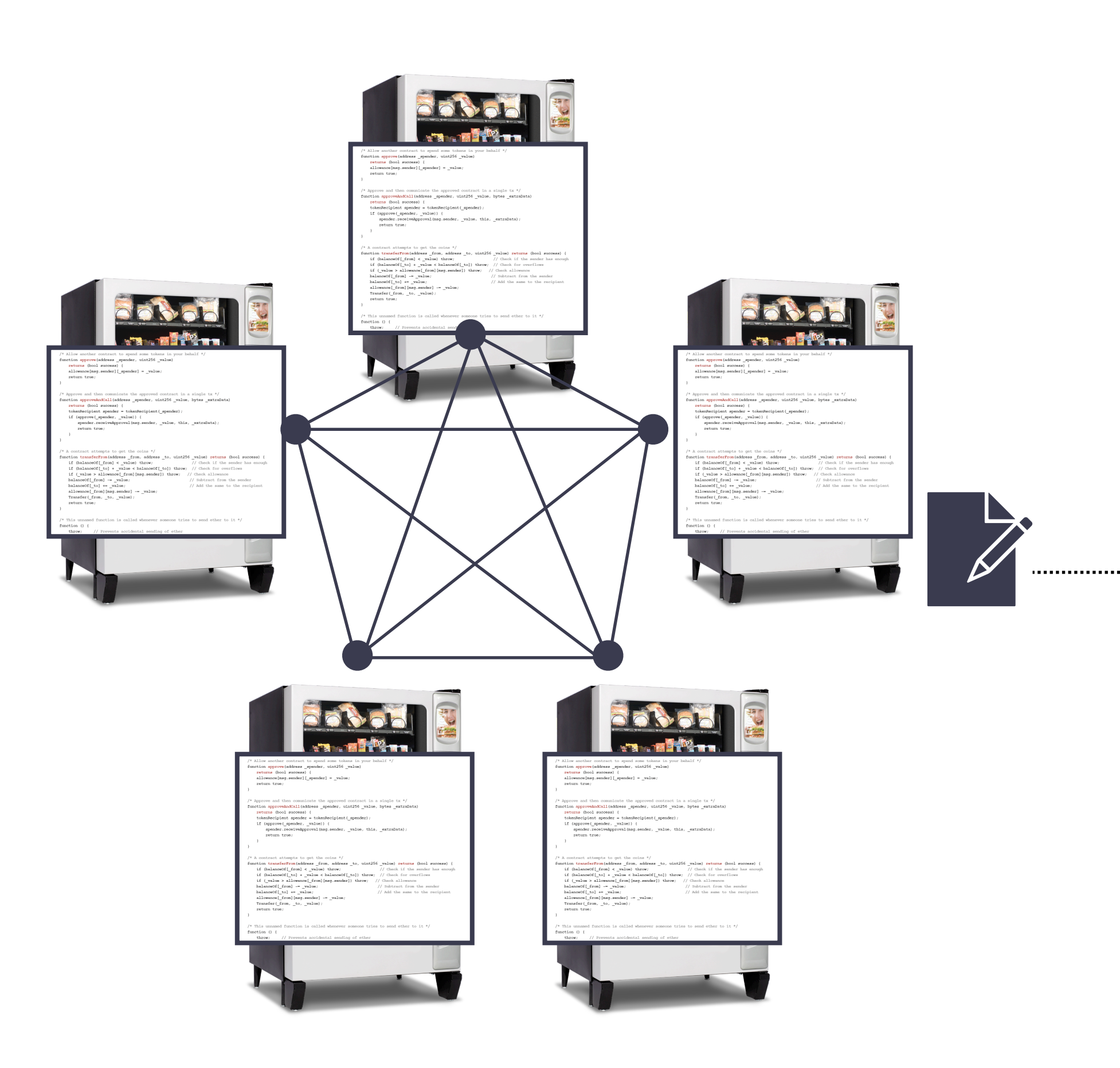

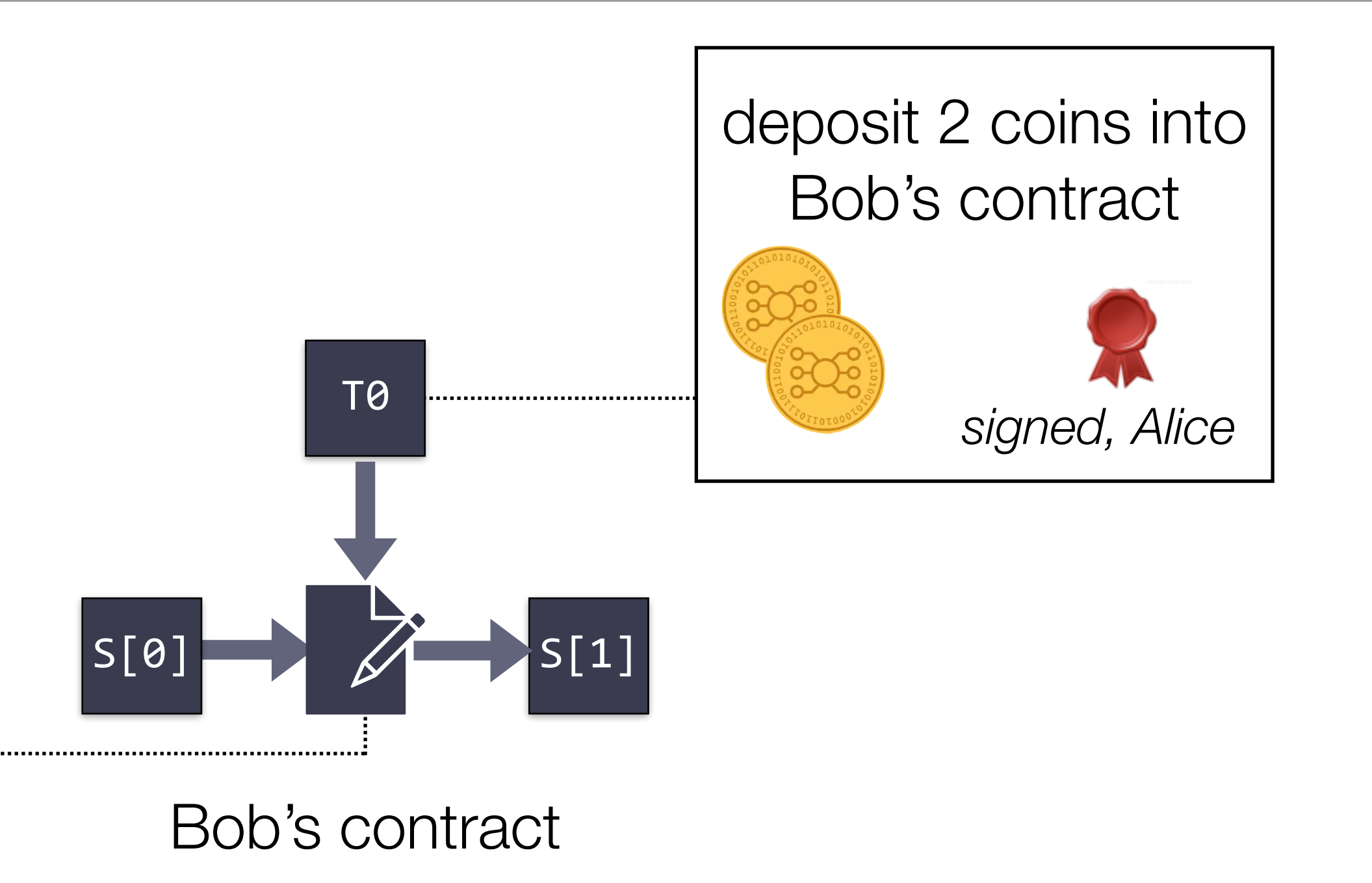

## Incoming transactions are sequenced into blocks

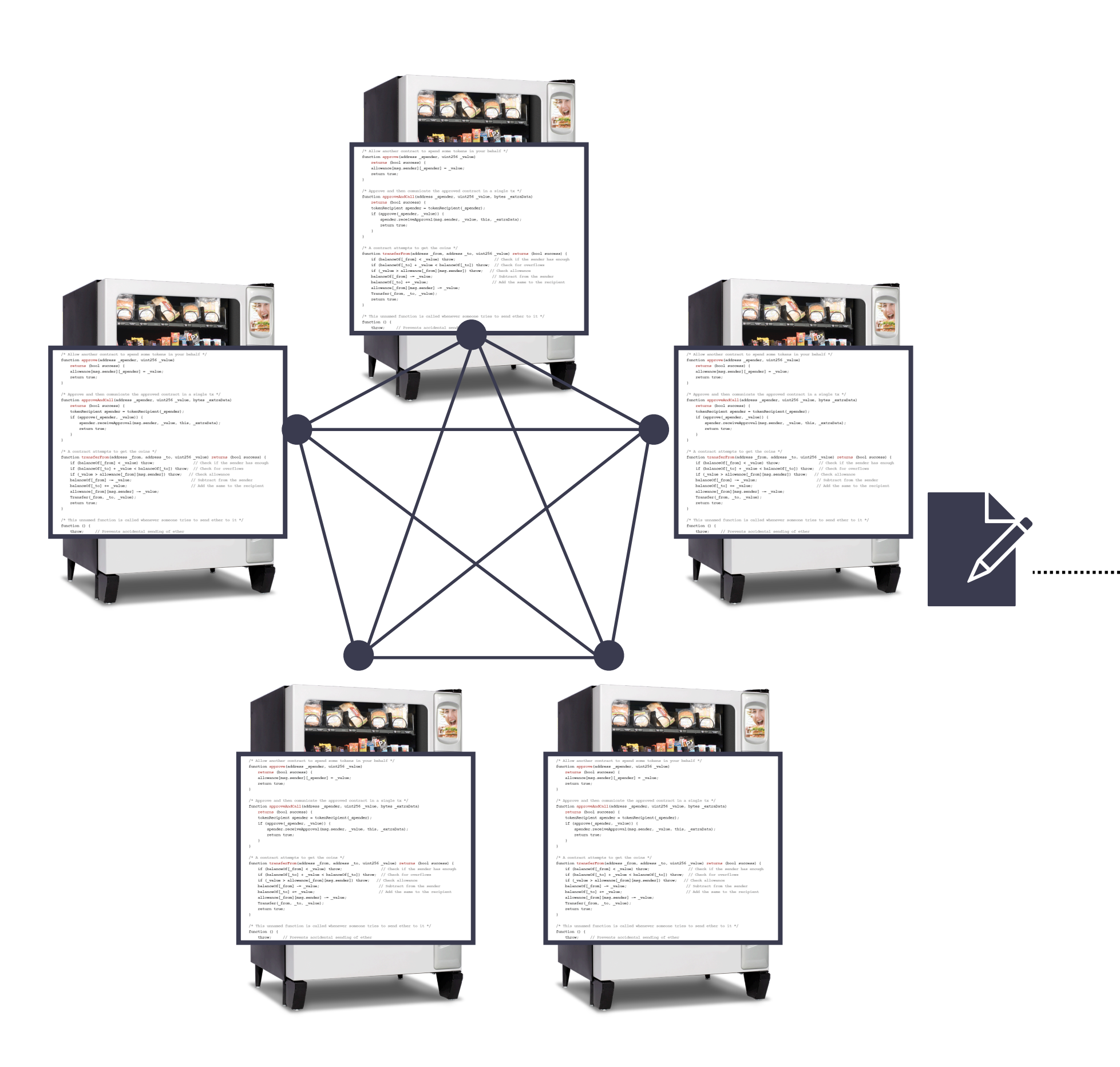

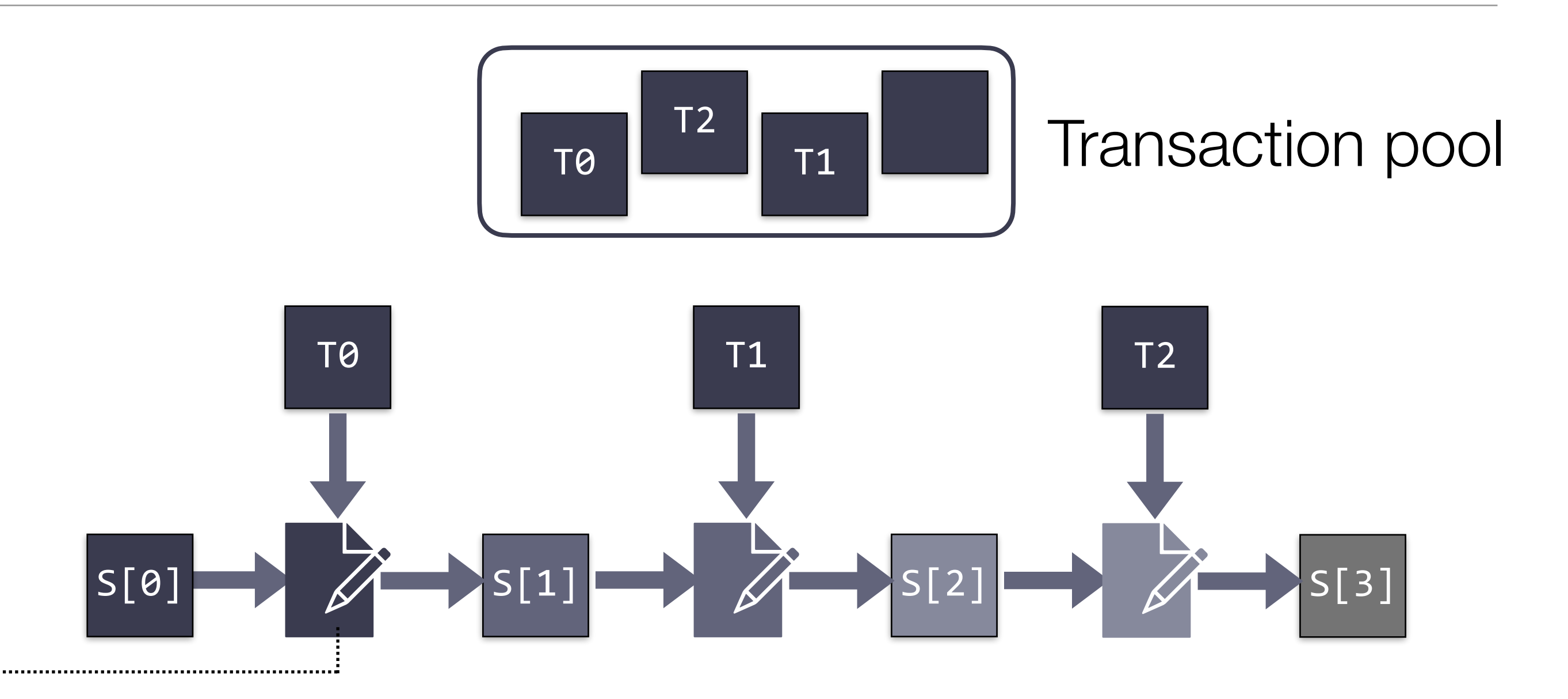

## A blockchain ensures the network agrees on a single global order

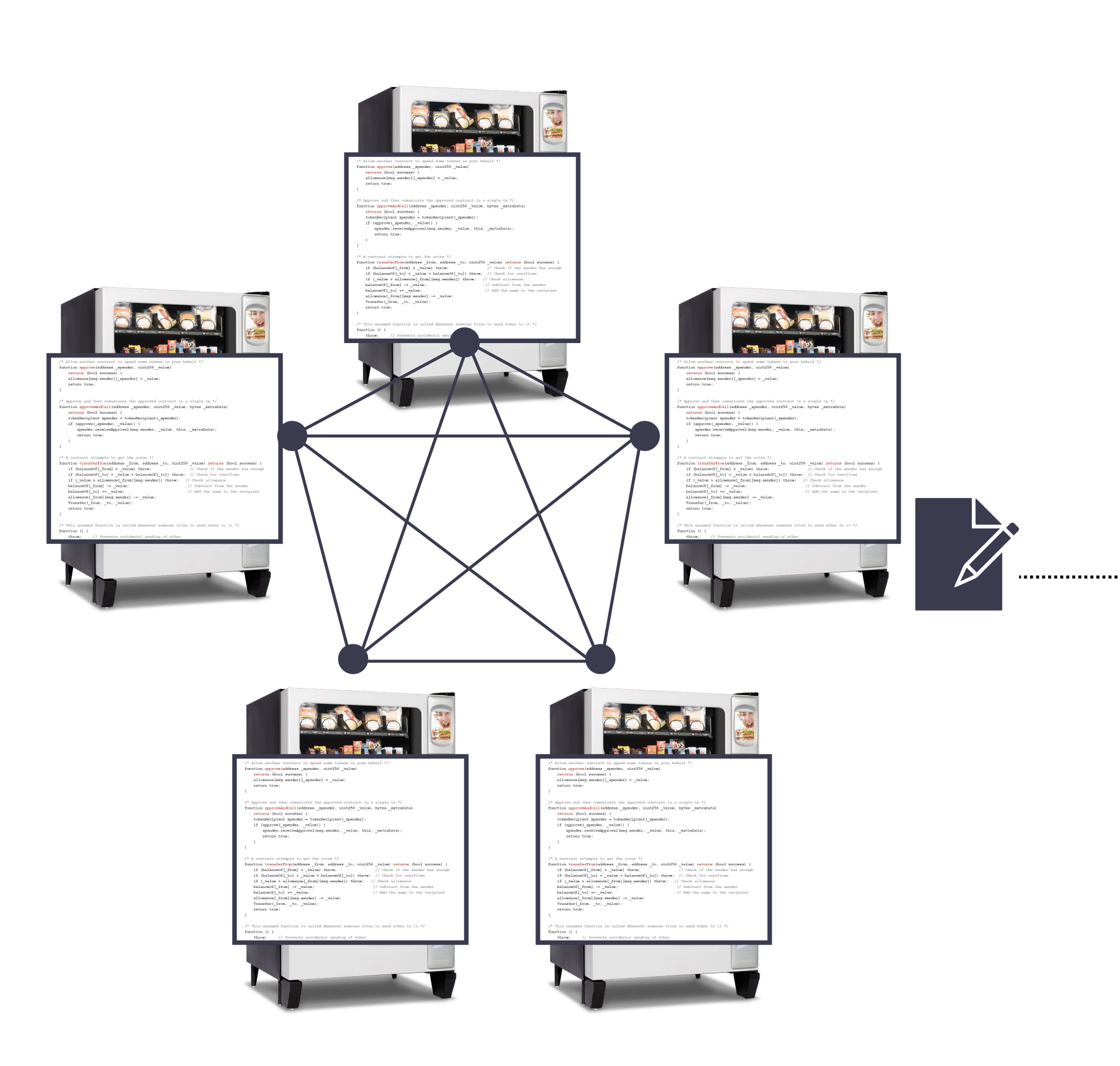

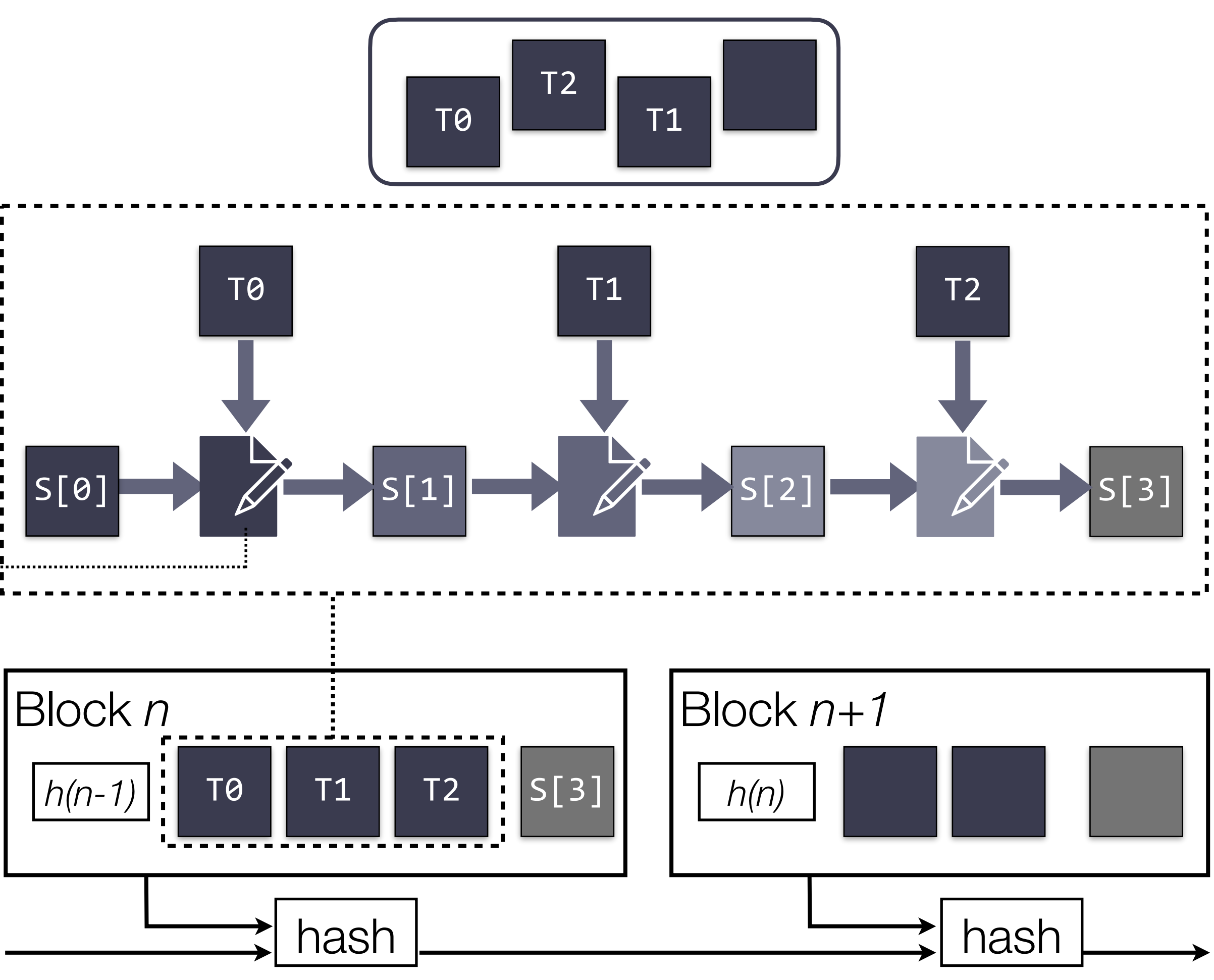

## Contracts are compiled into bytecode for a simple stack machine

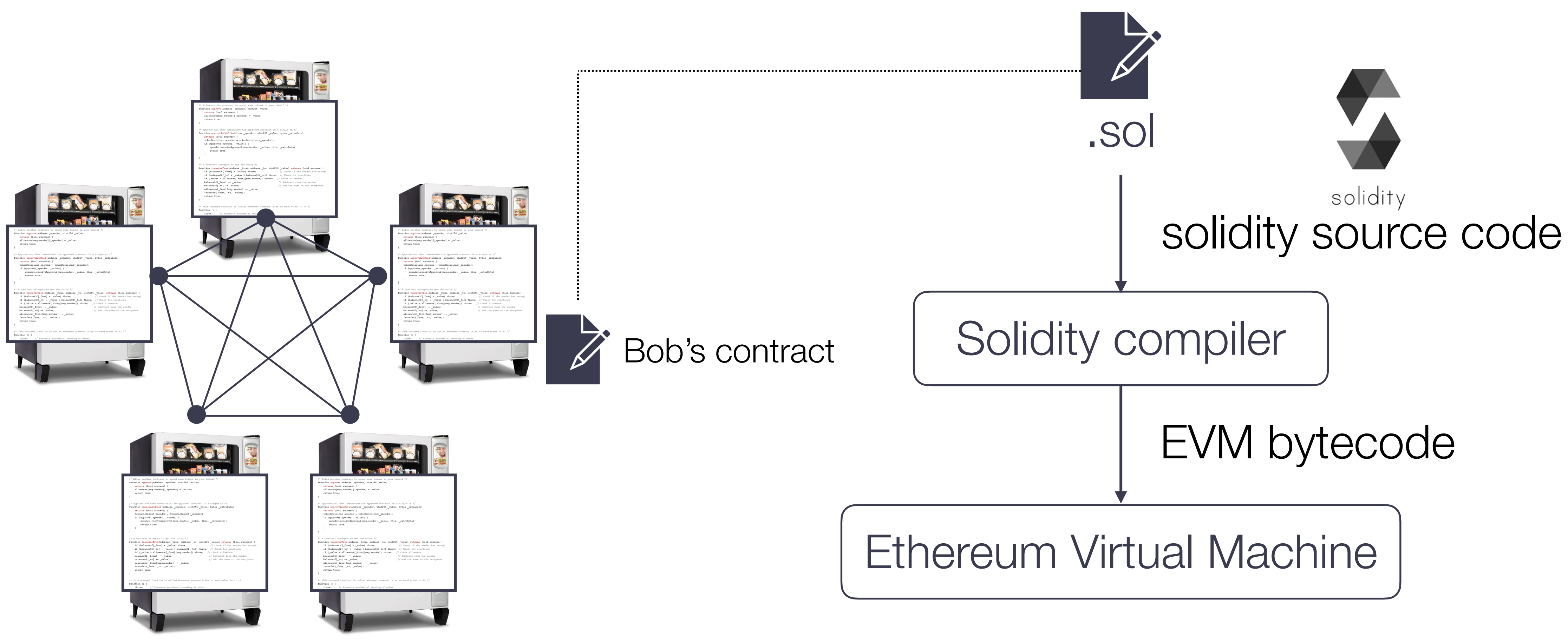

```
contract TomCoin { 
     address public minter;<br>mapping (address => uint) public balances;
      constructor() public { 
           minter = msg.sender; 
 } 
      function mint(address receiver, uint amount) public { if (msg.sender != minter) return; 
          balances[receiver] += amount;
 } 
      function send(address receiver, uint amount) public { if (balances[msg.sender] < amount) return; 
            balances[msg.sender] -= amount; 
          balances[receiver] \bar{+} amount;
 } 
}
```
(source: official Solidity documentation, [https://docs.soliditylang.org](https://docs.soliditylang.org/) )

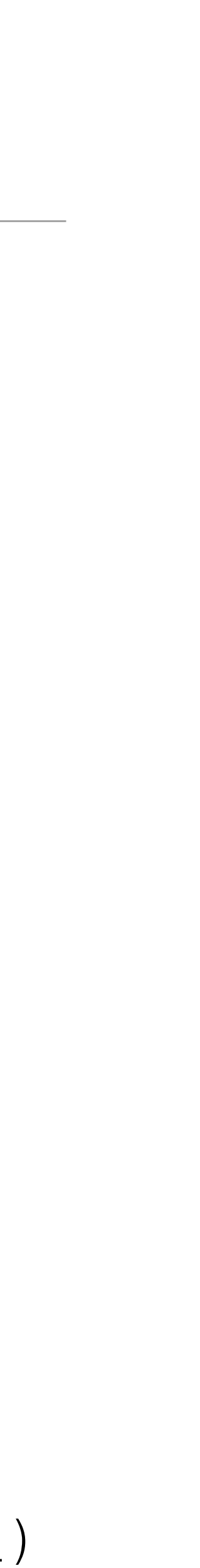

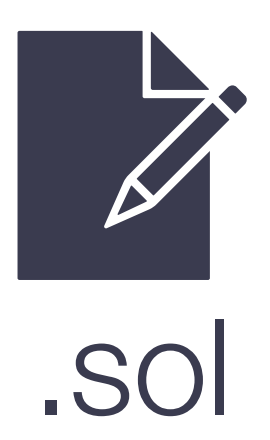

```
contract TomCoin {
```

```
address public minter;<br>mapping (address => uint) public balances;
      constructor() public { 
           minter = msg.sender; 
 } 
     function mint(address receiver, uint amount) public { if (msg.sender != minter) return; 
          balances[receiver] += amount;
 } 
     function send(address receiver, uint amount) public { if (balances[msg.sender] < amount) return; 
           balances[msg.sender] -= amount; 
          balances[receiver] \bar{+} = amount;
 }
```
}

Define a new contract.

```
contract TomCoin {
```

```
address public minter;<br>mapping (address => uint) public balances;
      constructor() public { 
           minter = msg.sender; 
 } 
     function mint(address receiver, uint amount) public { if (msg.sender != minter) return; 
          balances[receiver] += amount;
 } 
     function send(address receiver, uint amount) public { if (balances[msg.sender] < amount) return; 
           balances[msg.sender] -= amount; 
           balances[receiver] += amount; 
 }
```
#### Define the contract state.

}

#### All state is replicated and publicly persisted on the blockchain.

```
contract TomCoin { 
     address public minter;<br>mapping (address => uint) public balances;
      constructor() public { 
           minter = msg.sender; 
 } 
      function mint(address receiver, uint amount) public { if (msg.sender != minter) return; 
          balances[receiver] += amount;
 } 
      function send(address receiver, uint amount) public { if (balances[msg.sender] < amount) return; 
          balances[msg.sender] -= amount;
          balances[receiver] += amount;
 } 
}
```
Define a constructor.

The constructor is run during creation of the contract and cannot be called afterwards.

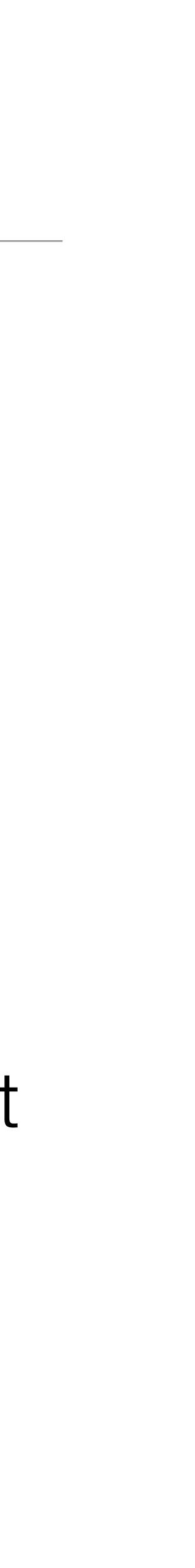

```
contract TomCoin { 
     address public minter;<br>mapping (address => uint) public balances;
      constructor() public { 
          minter = msg.sender; } 
      function mint(address receiver, uint amount) public { if (msg.sender != minter) return; 
          balances[receiver] += amount;
 } 
      function send(address receiver, uint amount) public { if (balances[msg.sender] < amount) return; 
          balances[msg.sender] -= amount;
          balances[receiver] += amount;
 } 
}
```
Define functions.

Each transaction is cryptographically signed with the sender's identity.

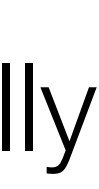

Can be called by clients or contracts.

Can update the contract's state. Functions are "called" by sending a transaction.

```
contract TomCoin {
```

```
address public minter;<br>mapping (address => uint) public balances;
     constructor() public { \n   minter = msg.sender; } } 
      function mint(address receiver, uint amount) public { if (msg.sender != minter) return; 
           balances[receiver] += amount;
 } 
      function send(address receiver, uint amount) public { if (balances[msg.sender] < amount) return; 
            balances[msg.sender] -= amount; 
           balances[receiver] \bar{+} = amount;
 }
```
}

#### The address of the account that created the contract.

```
contract TomCoin { 
     address public minter;<br>mapping (address => uint) public balances;
      constructor() public { 
           minter = msg.sender; 
 } 
      function mint(address receiver, uint amount) public { if (msg.sender != minter) return;
           balances[receiver] += amount;
 } 
      function send(address receiver, uint amount) public { if (balances[msg.sender] < amount) return; 
            balances[msg.sender] -= amount; 
          balances[receiver] \bar{+} amount;
 } 
}
```
Only the contract owner can mint new coins.

```
contract TomCoin { 
     address public minter;<br>mapping (address => uint) public balances;
      constructor() public { 
          minter = msg.sender; } 
      function mint(address receiver, uint amount) public { if (msg.sender != minter) return; 
          balances[receiver] += amount;
 } 
      function send(address receiver, uint amount) public { if (balances[msg.sender] < amount) return; 
           balances[msg.sender] -= amount; 
          balances[receiver] += amount;
 } 
}
```
#### A "hashmap" that keeps track of the amount of TomCoin in each address.

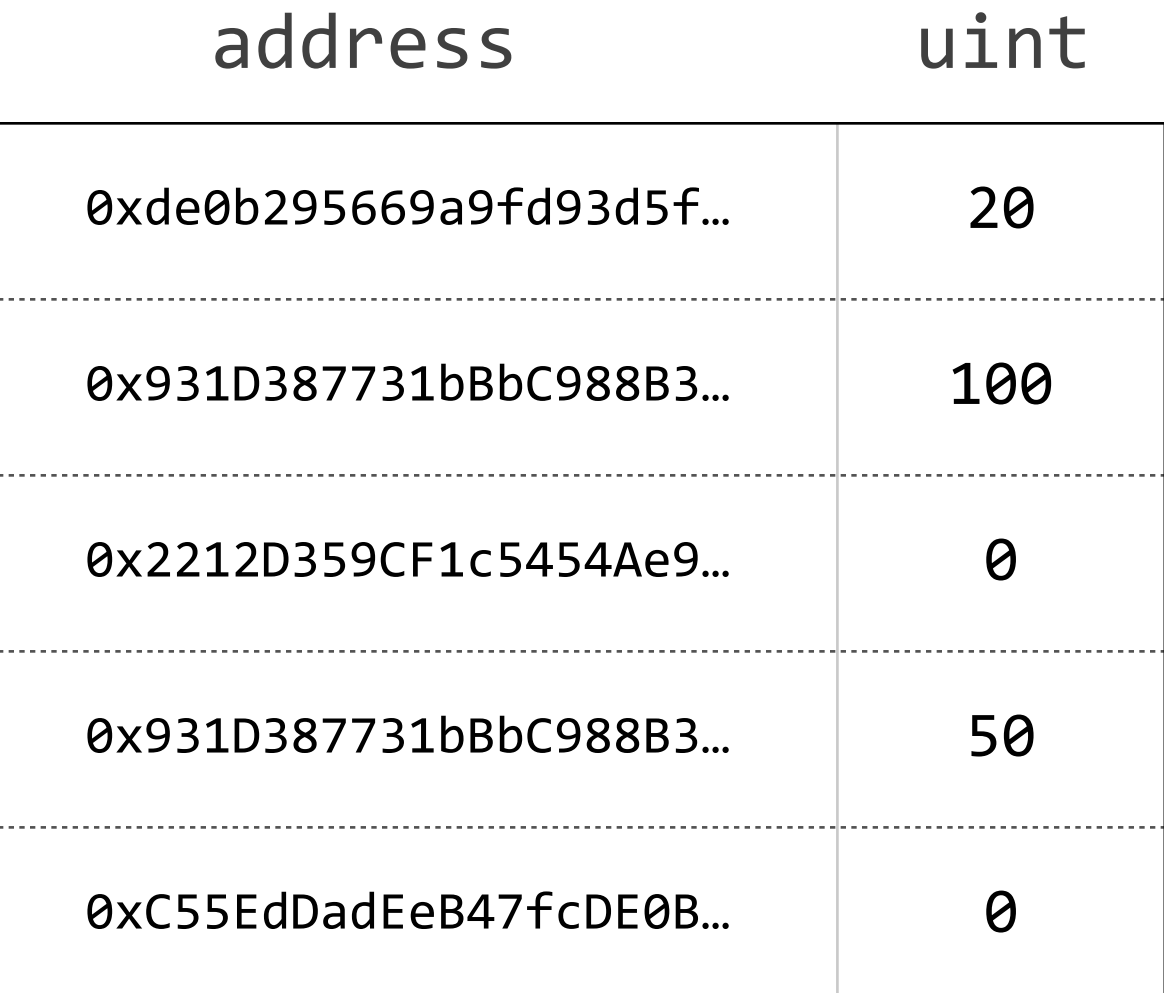

```
contract TomCoin { 
      address public minter;<br>mapping (address => uint) public balances;
       constructor() public { 
             minter = msg.sender; } 
       function mint(address receiver, uint amount) public { if (msg.sender != minter) return; 
             balances[receiver] += amount;
 } 
      function send(address receiver, uint amount) public {<br>if (balances[msg.sender] < amount) return;<br>balances[msg.sender] -= amount;<br>balances[receiver] += amount;
 } 
}
```
Transfer TomCoin from sender address to receiver address, if sender has sufficient funds.

## "Condition-oriented Programming" (Gavin Wood)

```
contract TomCoin { …
      function send(address receiver, uint amount) public { if (balances[msg.sender] < amount) return; 
           balaences[msg.sender] - = amount;
           balances[receiver] \bar{+} amount;
 } 
}
```
#### A style of programming that ensures function bodies have no conditional paths.

"Don't mix (state) transitions with conditions"

```
contract TomCoin { … 
      modifier only_with_at_least(uint amount) {<br>if (balances[msg.sender] >= amount) ;
 } 
       function send(address receiver, uint amount) public only_with_at_least(amount) { 
             \overline{b}alances\overline{[}msg.sender] -= amount;
             balances\bar{[} receiver\bar{]} += amount;
\qquad \qquad \}}
```
(source:<https://gavofyork.medium.com/condition-orientated-programming-969f6ba0161a> )

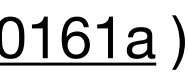

## Programmable money: the ERC-20 token standard

**interface** IERC20 {

 **function** totalSupply() **public constant returns** (uint); **function** balanceOf(address owner) **public constant returns** (uint balance); **function** transfer(address to, uint tokens) **public returns** (bool success); **function** approve(address spender, uint tokens) **public returns** (bool success);

```
 function allowance(address owner, address spender) public constant returns (uint remaining);
 function transferFrom(address from, address to, uint tokens) public returns (bool success);
```
 **event** Transfer(address indexed from, address indexed to, uint tokens); **event** Approval(address indexed tokenOwner, address indexed spender, uint tokens);

## Programmable money: the ERC-20 token standard

**interface** IERC20 {

 **function** totalSupply() **public constant returns** (uint); **function** balanceOf(address owner) **public constant returns** (uint balance); **function** transfer(address to, uint tokens) **public returns** (bool success); **function** approve(address spender, uint tokens) **public returns** (bool success);

```
 function allowance(address owner, address spender) public constant returns (uint remaining);
 function transferFrom(address from, address to, uint tokens) public returns (bool success);
```
 **event** Transfer(address indexed from, address indexed to, uint tokens); **event** Approval(address indexed tokenOwner, address indexed spender, uint tokens);

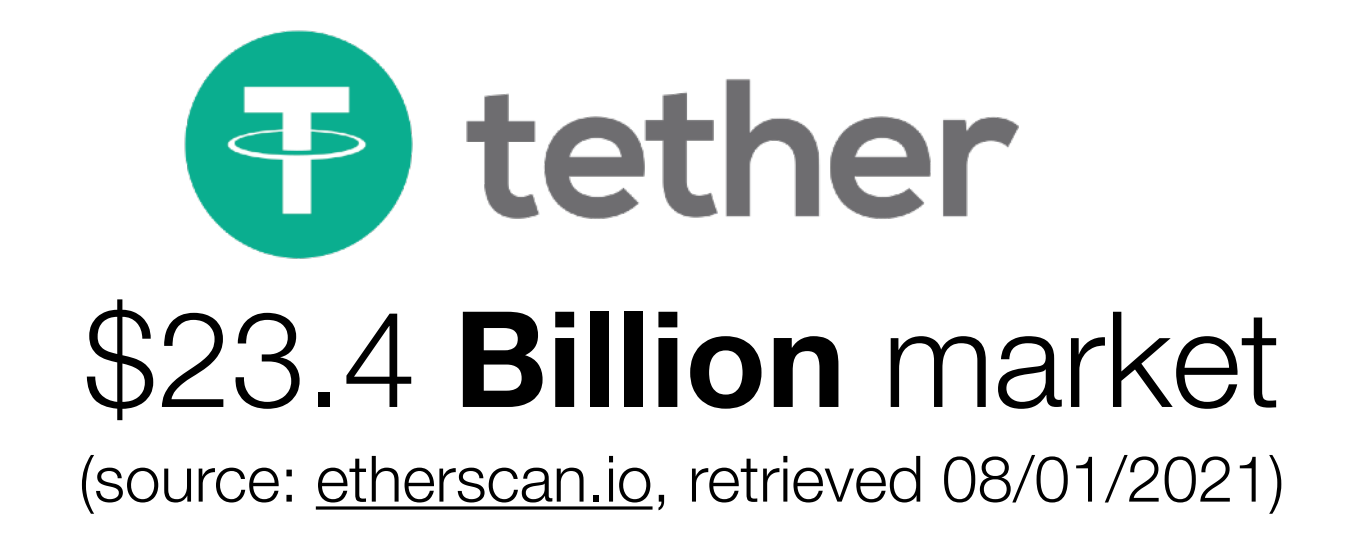

## The risks of writing smart contracts

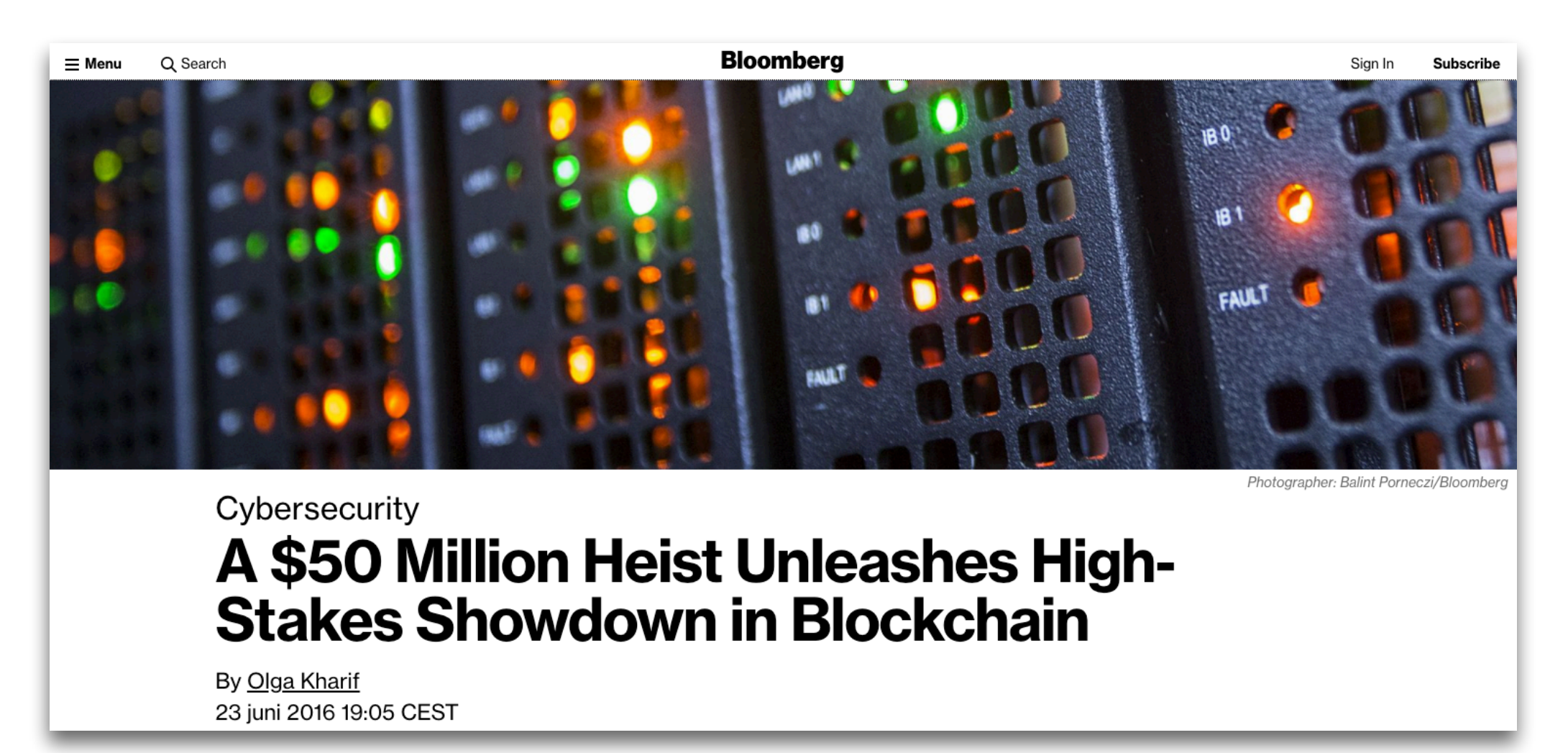

#### ~\$50 million stolen ~\$280 million accidentally frozen

cause: forgot to initialize field in constructor

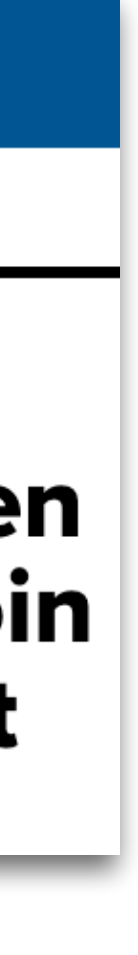

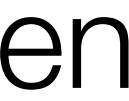

cause: forgot to recheck contract state after call to external contract (basic re-entrancy bug)

#### The DAO Hack (2016) Parity freeze bug (2017)

**SECNBC** 

**MARKETS BUSINESS** TECH POLITICS CNBCTV WATCHLIST PRO 6 **INVESTING** 

**THE FINTECH EFFECT** 

THE FINTECH EFFECT

#### 'Accidental' bug may have frozen \$280 million worth of digital coin ether in a cryptocurrency wallet

PUBLISHED WED, NOV 8 2017 6:42 AM EST | UPDATED WED, NOV 8 2017 .1:20 PM ES'

## The risks of writing smart contracts

#### The DAO Hack (2016)

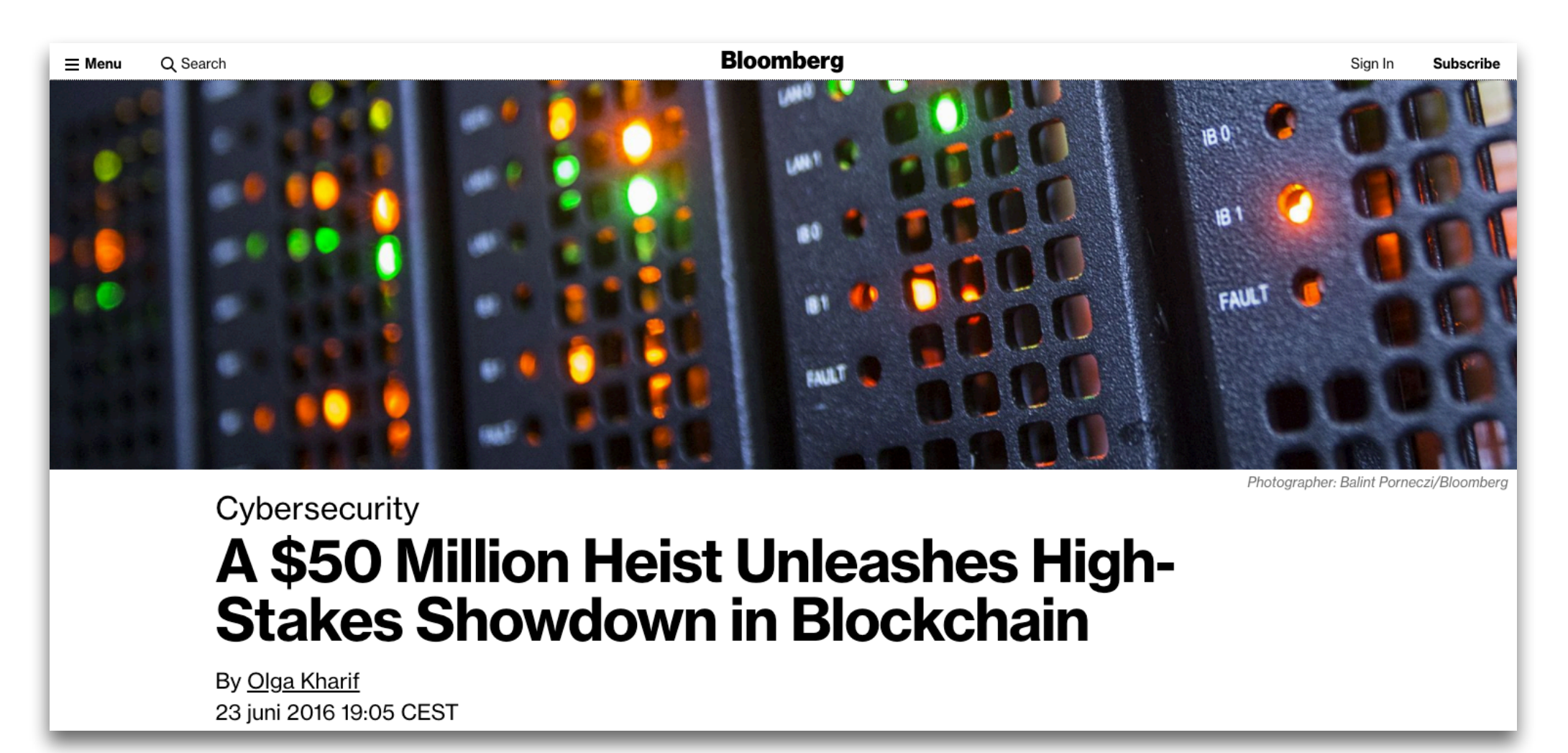

#### ~\$50 million stolen

cause: forgot to recheck contract state after call to external contract (basic re-entrancy bug)

```
contract DAO { 
    mapping (address \Rightarrow uint) public balances;
    function <u>withdrawBalance</u>() public {<br>bool result = msg.sender.call.value(balances[msg.sender])();<br>if (!result) {<br>throw;
 } 
           // update withdrawer's balance 
         balances[msg.sender] = 0; } 
 … 
}
contract Proxy {
     function () public payable { 
         DAO(msg.sender).withdrawBalance();
 } 
 … 
}
```
### What can we do? Pldesign for smart contracts

"There are two ways of constructing a software design: One way is to make it so simple that there are obviously no deficiencies, and the other way is to make it so complicated that there are no obvious deficiencies. The first method is far more difficult."

- C.A.R. Hoare